## SAP ABAP table BAPI\_IBKK\_IND\_CONDITION\_IN {Individual Condition: Header}

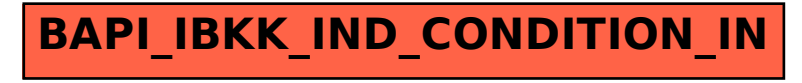